# **Introduction to Terminal Commands**

This chapter covers the following topics:

- Purpose of Terminal Commands
- Changing the Terminal Command Control Character
- Issuing Terminal Commands
- Using Terminal Commands in Programs
- Terms Used in the Terminal Command Descriptions
- %? Help for Terminal Commands

#### **Purpose of Terminal Commands**

A complete functional overview of Natural terminal commands is given in the section *Terminal Commands Grouped by Function*.

### **Changing the Terminal Command Control Character**

You can define another special character as control character; this is done with the session parameter CF.

When the control character is changed, all terminal commands which have been assigned to function keys will be adjusted accordingly.

#### **Issuing Terminal Commands**

Terminal commands can be used in a Natural runtime environment. The following rules apply:

- You can enter a terminal command in any unprotected field on the screen (including the message line if it is unprotected).
- A terminal command must be entered in one field, except the control character which may be entered in a preceding field.
- It is recommended to enter a blank after a terminal command, or to delete the remaining content of the field in which you enter the command. Otherwise, Natural might misinterpret the field content as part of the terminal command.
- If you enter multiple terminal commands on the same screen, only the first command encountered will be executed, and all others will be ignored.
- Terminal commands which have been entered incorrectly are ignored, but you will not receive a corresponding error message.

• If you enter a terminal command and at the same time data in other fields on the screen, only the terminal command will be executed; the data will not be processed.

## **Using Terminal Commands in Programs**

Terminal commands may also be issued from within a program by using the SET CONTROL statement. When a terminal command is specified with a SET CONTROL statement, the control character is omitted.

### **Terms Used in the Terminal Command Descriptions**

In the descriptions of several terminal commands, the terms "screen" and "window" are used with the following meanings:

| Term   | Meaning                                                                                                    |
|--------|----------------------------------------------------------------------------------------------------|
| Screen | Depending on the operating system under which Natural is running, "screen" refers either to the entire terminal screen as such, or to the operating-system window in which the Natural session is running, or to the Natural main output window. |
|        | However, for the sake of convenience, the term "screen" is used in all these instances.                                                                                                    |
| Window | Always refers to the Natural window (as explained with the terminal command %W).                                                                                                    |

# **%? - Help for Terminal Commands**

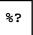

This terminal command displays help information on the Natural terminal commands.